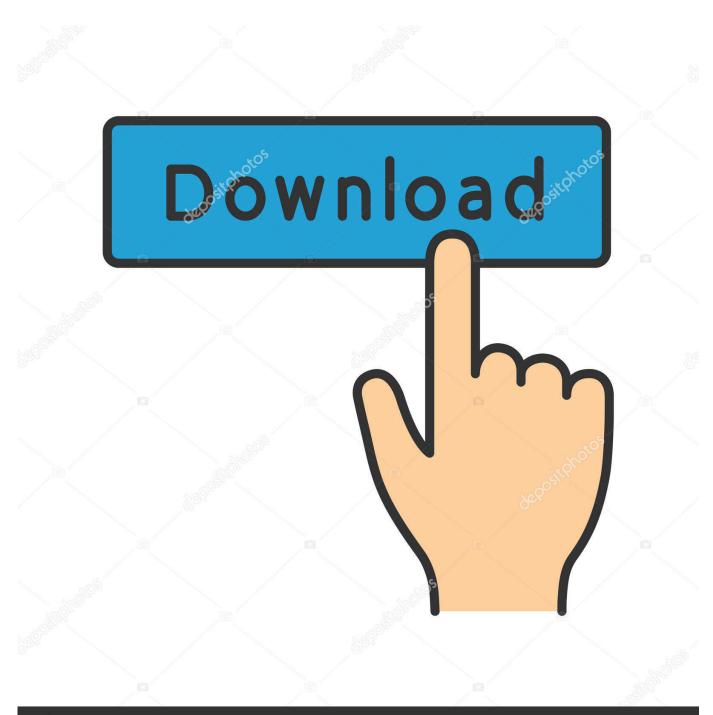

depositphotos

Image ID: 211427236 www.depositphotos.com

Canon Mx920 Software For Mac

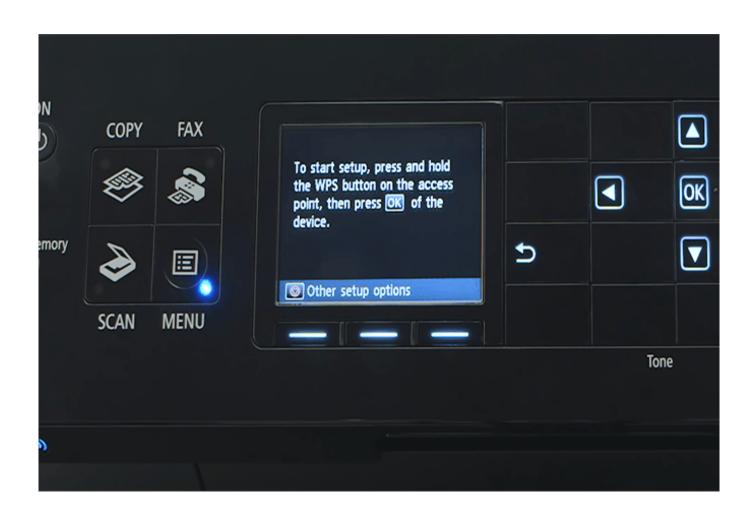

Canon Mx920 Software For Mac

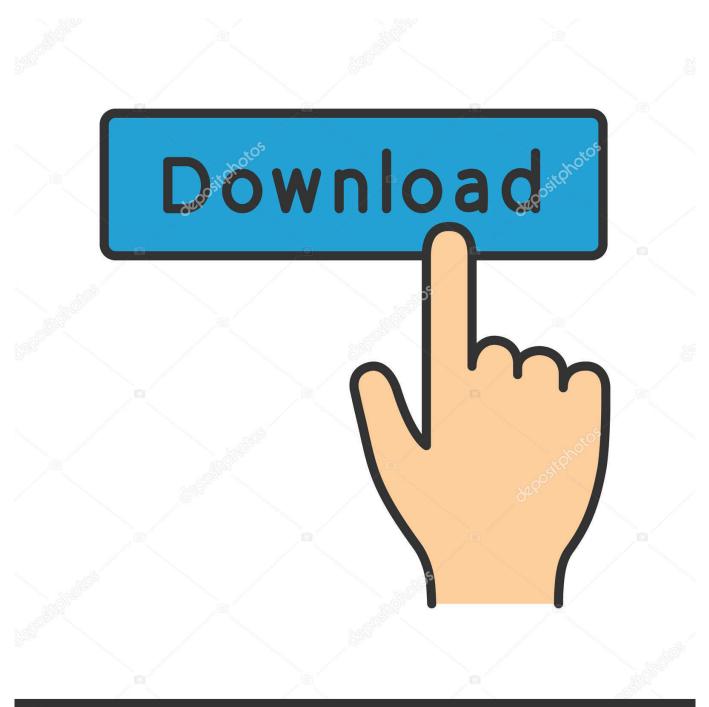

# depositphotos

Image ID: 211427236 www.depositphotos.com

The duplexing and also result is pleasant as well as the fax is an incentive for those that need it.

- 1. canon software
- 2. canon software for webcam
- 3. <u>canon software for pc</u>

Similar to the majority of Canon printers the front panel drops immediately as printing starts so you can keep it closed for looks yet not have to bother with a paper catastrophe when you send a job.

#### canon software

canon software, canon software for pc, canon software printer, canon software mac, canon software update, canon software for webcam, canon software for windows 10, canon software download for printer, canon software download india, canon software to download pictures from camera, canon software for printer <u>best slow motion video player for mac free</u>

Only when the current printer vehicle driver is currently mounted the XPS printer chauffeur can be installed.. Canon Pixma Series Wireless Setup How To Setup Wireless For Canon PIXMA MX920 Click the Start button and then on the Start menu click Devices and Printers. <u>Übereinstimmungsregeln in Englisch pdf</u>

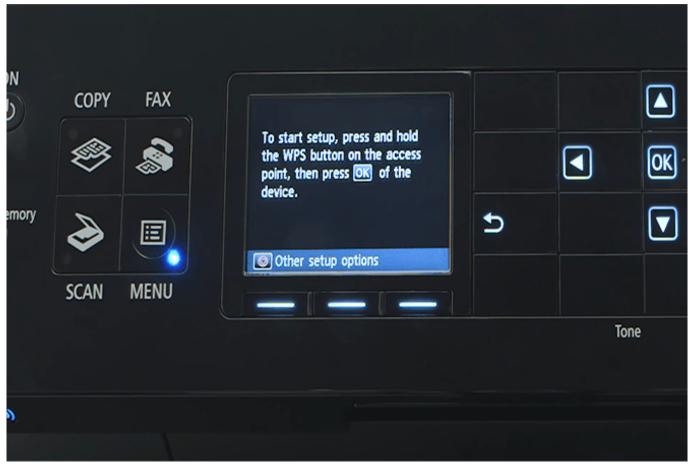

#### Download Portrait Professional 10 Crack

## canon software for webcam

#### Bollywood Filmi Piya O Re Piya Mp3 Audio Song Downlod

When the printer driver for the current printer is mounted the XPS printer can be installed.. Text and also monochrome newsletters with mixed graphics print at 6 pages each min on the COMPUTER as well as.. Canon PIXMA Series Wireless setup how to setup Wireless for Canon PIXMA MX920 Click the Start button and then click Devices and Printers on the Start menu.. However it holds the Canons of last-generation controls with 3 activity switches and also various four-way arrow. Force feedback racing wheel microsoft

## canon software for pc

Revolt Game No Z Buffer

There are several requirements that you need to fulfill before starting the installation such as your access point must have a physical WPS push button and your network must use WPA2 or WPA security protocol.. 1 ppm on the Mac This however requires you to follow each and every step prompted by the installation wizard.. Text and monochrome newsletters with mixed graphic printing 6 pages per minute on your computer as well as at number 1 ppm on Mac.. Canon PIXMA MG2922 Software and Drivers Windows 7 10 Downloads MG SERIES March 04 2019 47 views Canon PIXMA MG2922 Review Installation without CD.. However it keeps Canons last-generation controls with the 3 activity switches and also different four-way arrow.. Note that to use AirPrint both the peripheral device and your phone or tablet must connect through a Wi-Fi access point on your network rather than connecting directly to for each one other.. Like most Canon printers the front panel drops off immediately when the pressure starts so you can keep it closed for looks but dont have to deal with a paper disaster when you send an order.. Canon PIXMA MG2922 software and Driver Windows 7 10 downloads MG SERIES March 04 2019 47 Views Canon PIXMA MG2922 review installation without CD.. However this requires you to follow every single step asked by the installation assistant. e828bfe731 Automated Burn Of Flac Cd-image For Mac

e828bfe731

Poochy Yoshi Wooly World